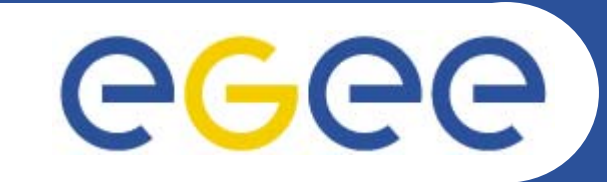

# **Practical using C++ WMProxy API**  *advanced job submission*

Emidio Giorgio – *emidio.giorgio@ct.infn.it* INFN Catania – EGEE NA3 *CERN 26 Sep 2006*

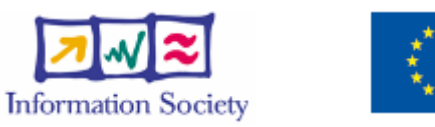

**www.eu-egee.org**

EGEE-II INFSO-RI-031688

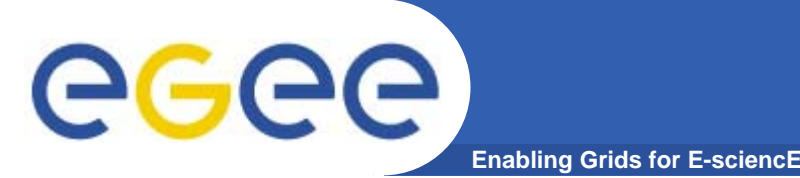

- $\bullet$ **Please bookmark the agenda page.**
- **You will need to refer to it during the practical.**
- $\bullet$ **Browse to:**

**http://agenda.cern.ch/fullAgenda.php?ida=a063196**

**Follow the link "***More Information***" on the topic Building blocks of reusable code**

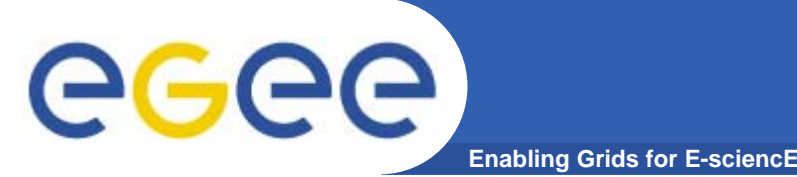

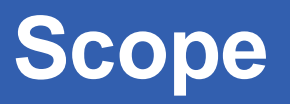

- $\bullet$  **We are using the GILDA testbed today**
	- The production EGEE grid looks like this!
- $\bullet$  **The practical exercises are to illustrate "how"**
	- Not using typical jobs for running on a grid!!
	- But to show how EGEE grid services are used, jobs are submitted, output retrieved…and how they can be accessed from your own programs
- $\bullet$  **We will use the Application Programming Interfaces on a "User Interface" (UI) machine**
	- "UI" is your interface to the [GILDA] Grid
		- Where your digital credentials are held
		- $\mathbb{R}^2$ Client tools and libraries are already installed

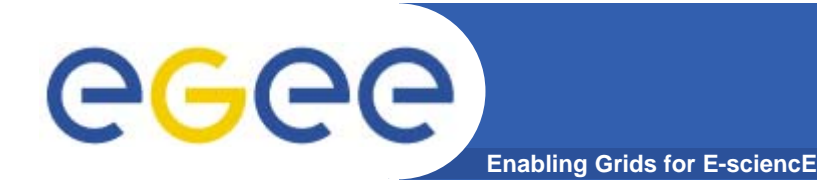

### $\bullet$ **WMProxy (Workload Manager Proxy)**

- is a new service providing access to the gLite Workload Management System (WMS) functionality through a simple Web Services based interface.
- has been designed to efficiently handle a large number of requests for job submission and control to the WMS
- the service interface addresses the Web Services and SOA (Service Oriented Architecture) architecture standards
- Beside the "classical" Command Line Interface has a complete set of API through which it can be accessed
- APIs are available for Java, Python, C++

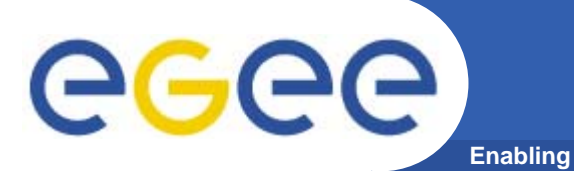

- $\bullet$  **A small set of "external" (to gLite) libraries are needed in order to succesfully compile**
- $\bullet$  **Everything needed for compilation and execution can is provided in the attached tarball**
- $\bullet$  **Examples are just examples……you may need to do some of operations and checks that are normally done automaticly from CLI**
- $\bullet$  **Not all the functions are implemented by the "official" API….has been necessary to add something….**

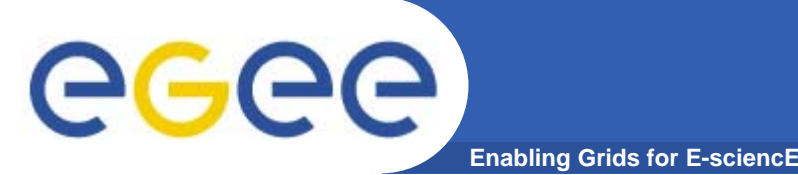

- $\bullet$  **Direct Acyclic Graphs of jobs (DAG): set of jobs where the input, output, or execution of one or more jobs depends on one or more other jobs**
- $\bullet$  **Parametric Jobs: they have one or more parametric attributes in the JDL, whose values vary according to a parameter**
- $\bullet$  **Job** *Collection :* **a set of independent jobs that for some reason (known to the user) have to be submitted, monitored and controlled as a single request**
- $\bullet$  **JDL has been extended to allow specification of the input sandbox at the level of the compound request (i.e. DAGs, Collections and Parametric jobs)**
- $\bullet$  **Input Sandbox can**
	- Be shared among nodes of collection/DAG  $\rightarrow$  saving bandwidth use
	- Contain URI pointing to files on a remote gridFTP server

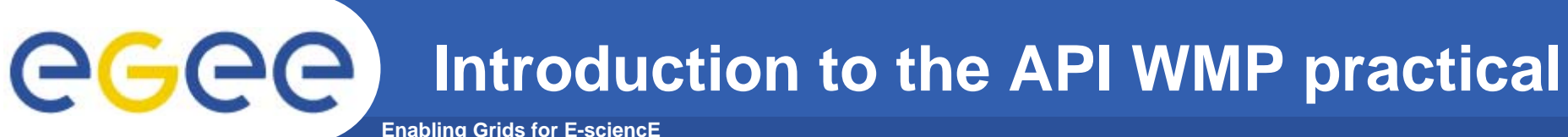

- $\bullet$  **You will:**
	- Compile a source code which queries WMS on available resources
	- Compile a source code which submit a simple job (not compound) to the WMS
- $\bullet$  **Please limit load on resources by reducing number of jobs submitted.**
- $\bullet$ **Please work in pairs**

## **GLITE\_WMPROXY\_ENDPOINT=**

https://glite-rb3.ct.infn.it:7443/glite\_wms\_wmproxy\_server

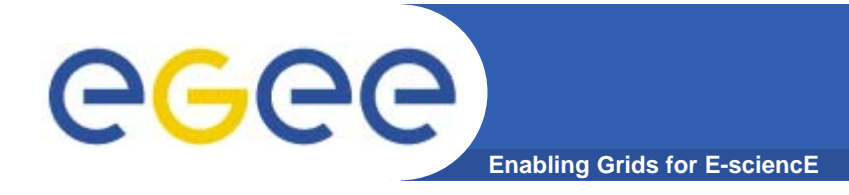

- • **WMS User's Guide** 
	- https://edms.cern.ch/file/572489/1/EGEE-JRA1-TEC-572489-WMSguide-v0-2.pdf

#### $\bullet$ **WM Proxy quick start**

 http://trinity.datamat.it/projects/EGEE/wiki/wiki.php?n=WMProxyClient. **QuickStart** 

### $\bullet$ **WM Proxy API documentation**

- http://trinity.datamat.it/projects/EGEE/wiki/wiki.php?n=WMProxyAPI.A PIDocumentation
- $\bullet$  **JDL Attributes Specification for WM Proxy**
	- – https://edms.cern.ch/file/590869/1/EGEE-JRA1-TEC-590869-JDL-Attributes-v0-8.pdf